# **Self Introduction Email Examples To Coworkers**

As recognized, adventure as capably as experience not quite lesson, amusement, as well as understanding can be gotten by just checking out a ebook **Self Introduction Email Examples To Coworkers** moreover it is not directly done, you could recognize even more roughly speaking this life, nearly the world.

We present you this proper as competently as easy pretentiousness to get those all. We present Self Introduction Email Examples To Coworkers and numerous book collections from fictions to scientific research in any way. accompanied by them is this Self Introduction Email Examples To Coworkers that can be your partner.

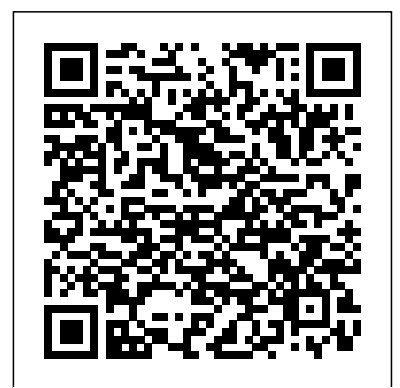

## Culture, Communication and Cyberspace Multilingual **Matters**

Today, "all institutions of higher education almost everywhere in the world have been influenced by the concept of globalisation. The resulting policy changes in each nation state have, of course, reflected the degree of the impact of globalisation on the country, hence the changes in higher education." (Banya, 2005, p.147). This points to globalisation shaping knowledge production as well as the spread of intentional and continuous waves of innovation. The effects of globalisation on education can be seen through a) the changing paradigm from a closed system to a more open system, and b) the changing approach from a teachercentred learning environment to that of a learner-centred environment. This changing approach culminates in the

broader ideas of 'applied learning' through a) a productive view of learning versus reproductive view of learning, b) constructivist versus behaviourist, c) learning facilitation versus teaching, and d) process-based assessment versus outcomebased assessment (Rudic, 2016).

### Building Genre Knowledge Springer

The increasingly global nature of the World Wide Web presents new challenges and opportunities for technical communicators who must develop content for clients or colleagues from other cultures and in other nations. As international online access grows, technical communicators will encounter a range of challenges related to culture and communication in cyberspace. These challenges include how to design content and develop services for online distribution to a culturally

diverse audience of users; how to technical communication as address cultural and linguistic factors effectively when collaborating with international colleagues and clients via online media; and how to develop effective online teaching and training practices and materials for use in learning environments comprised of culturally diverse groups of students. The contributors to Culture, Communication and Cyberspace examine these challenges through chapters that TheMuse.com, show explore the different aspects of international online communication. The contributing authors use a range of methodologies to review a variety of topics related to culture and communication in cyberspace. In so doing, the authors also examine how business trends, such as international outsourcing, content management, and the use of open source software (OSS), are affecting and could change practices in the field of

related to online cross-cultural interactions. Q: Skills for Success 3E Reading and Writing Level 5 David Goggins "In this definitive guide to the ever-changing modern workplace, Kathryn Minshew and Alexandra Cavoulacos, the co-founders of popular career website how to play the game by the New Rules. The Muse is known for sharp, relevant, and getto-the-point advice on how to figure out exactly what your values and your skills are and how they best play out in the marketplace. Now Kathryn and Alex have gathered all of that advice and more in The

New Rules of Work. Through quick exercises and structured tips, the authors will guide you as you sort through your countless options; communicate who you are and why you are valuable; and stand out from the crowd. The New Rules of Work shows how to choose a perfect career path, land the best job, and wake up feeling excited to go to work every day-- whether you are starting out in your career, looking to move ahead, navigating a midcareer shift, or anywhere in between"--

**The New Rules of Work** John Benjamins Publishing Company In an ideal world, everyone would always have the right information, in the right form, [history.itead.cc](https://history.itead.cc) **by guest**

with the right context, right when they needed it. Unfortunately, we do not live in an ideal world. This book looks at how people in the real world currently manage to store and process the massive amounts of information that overload their senses and their systems, and discusses how tools can help bring these real information interactions closer to the ideal. Personal information management (PIM) is the study and practice of the activities people perform to acquire, organize, maintain, and retrieve information for everyday use. PIM is a growing area of interest as we all strive for better use of our limited personal resources of time, money, and energy, as well as greater workplace efficiency and productivity. Personal information is currently fragmented across electronic documents, email messages, paper documents, digital photographs, music, videos, instant messages, and so on. Each form of information is organized and used to complete different tasks and to fulfill disparate roles and responsibilities in an

Downloaded from **Page 11 Complete Self Introduction Email Examples To View Self Introduction Email Examples To V** 

individual's life. Existing PIM tools are partly responsible for this fragmentation. They can also proven framework for be part of the solution that brings improving--every day. information together again. A major contribution of this book is the world's leading its integrative treatment of PIMrelated research. The book grows formation, reveals out of a workshop on PIM sponsored by the National Science Foundation, held in Seattle, Washington, in 2006. Scholars from major universities and researchers from companies such as Microsoft Research, Google, and IBM offer approaches to conceptual problems of information management. In doing so, they provide a framework for thinking The problem is your about PIM as an area for future research and innovation. Connecting Forward - Advanced Networking for Executives Changing Jobs, Company, Industry Or Country Routledge The #1 New York Times bestseller. Over 4 million copies sold! Tiny Changes, Remarkable Results No [history.itead.cc](https://history.itead.cc) **by guest**

matter your goals, Atomic Habits offers a James Clear, one of experts on habit practical strategies that will teach you exactly how to form good habits, break bad ones, and master the tiny behaviors that lead to remarkable results. If you're having trouble changing your habits, the problem isn't you. system. Bad habits repeat themselves again and again not because you don't want to change, but because you have the wrong system for change. You do not rise to the level of your goals. You fall to the level of your systems. Here, you'll get a proven system that can take

you to new heights. Clear is known for his and willpower; design ability to distill complex topics into simple behaviors that can be easily applied to daily life and work. Here, he draws on the most proven ideas from biology, psychology, and neuroscience to create an easy-to-understand guide for making good habits inevitable and bad habits impossible. Along the way, readers will be inspired and entertained with true stories from Olympic gold medalists, awardwinning artists, business leaders, life-weight, reduce stress, saving physicians, and or achieve any other star comedians who have used the science of small habits to master their craft and vault to the top of their field. Learn how to: make time for new habits (even when life gets crazy); overcome [history.itead.cc](https://history.itead.cc) **by guest**

a lack of motivation your environment to make success easier; get back on track when you fall off course; ...and much more. Atomic Habits will reshape the way you think about progress and success, and give you the tools and strategies you need to transform your habits--whether you are a team looking to win a championship, an organization hoping to redefine an industry, or simply an individual who wishes to quit smoking, lose goal. **Negotiating the**

**Personal in Creative Writing** Oxford University Press Educators continue to strive for advanced teaching methods to bridge the gap between native and nonnative English speaking students. Lessons on written forms of communication continue to be a challenge recognized by educators who wish to improve student comprehension and overall ability to write clearly and expressively. Methodologies for Effective Writing Instruction in EFL and ESL Classrooms brings together research and practices for successful written communication

teaching among students of diverse linguistic backgrounds. With technological advancements and resources, educators are able to implement new tools into their lesson plans for the benefit of their students. This publication is an essential reference source for professionals, educators, and researchers interested in techniques and practices for written communication in English language teaching geared towards non-native English speaking

students. The Entrepreneurs Guide To Quora John insights in the Benjamins Publishing Company Exploring Politeness in Business Emails explores the contextual complexities of workplace emails by previous comparing British English and Peninsular Spanish directive speech events and systematically assessing the impact of contextual factors. Through a combination of qualitative and quantitative methods of data collection and analysis, and the

inclusion of metapragmatic interpretation of the results, the book offers an innovative approach to the study of politeness. The book partially contradicts assumptions about English and Spanish directives and provides new insights into the role of politeness in the workplace. By offering a meticulous account of the linguistic choices made by the English and Spanish first language users and the contextual factors influencing these

[history.itead.cc](https://history.itead.cc) **by guest**

Downloaded from **Page 19. Introduction Email Examples To Co**workers.pdf

choices, the book suggests farreaching implications for future research in cross-cultural pragmatics and business discourse, as well as practical implications relevant for academics, postgraduate students and practitioners interested in these fields. Personal Information Management IGI Global Adopting an interdisciplinary perspective, BUILDING GENRE KNOWLEDGE provides a unique look into the processes of building genre knowledge while offering a dynamic theory of those

[history.itead.cc](https://history.itead.cc) **by guest**

processes that is inclusive of both monolingual and multilingual writers—a necessary move in today's linguistically diverse classrooms. It will therefore be of great interest to researchers and practitioners in both first and second language writing studies. **The Anti-Anxiety Workbook** John Wiley & Sons Recent breakthroughs in the study and treatment of anxiety are empowering countless people to find relief from chronic fears, worrying, phobias, and obsessions. This inviting workbook shows how. The stateof-the-art program presented here is

grounded in

cognitive-behavioral therapy, the most effective treatment for anxiety. No matter what type of anxiety problem you suffer from, leading experts Drs. Martin M. Antony and Peter J. Norton provide an unrivaled toolkit of proven strategies to help you: \*Understand techniques into what anxiety is and how it gets out of control \*Identify your anxiety triggers rough spots in \*Change the beliefs and behaviors that make symptoms worse \*Develop a safe, gradual plan for confronting feared situations \*Learn the Behavioral and facts about medications and herbal remedies \*Achieve a new level of calm with relaxation and

meditation techniques \*Find the right professional help, if and when you need it Vivid examples and user-friendly worksheets (you can download and print additional copies as needed) guide you to put the book's science-based action. Effective problem-solving tips ease you through the recovery. If you're ready to take back your life from anxiety, you've come to the right place. Association for Cognitive Therapies (ABCT) Self-Help Book of Merit Business Writing For Dummies Cengage Learning

Learn how to write for planning what to say the results you want every time, in every medium! Do you wish you could write better? In today's business world, good writing is key to success in just about every endeavor. Writing is how you connect with colleagues, supervisors, clients, partners, employees, and people you've never met. No wonder strong writers win the jobs, promotions and contracts. Business Writing For Dummies shows you, from the ground up, how to create persuasive messages with the right content and language every time—messages your readers will understand and act on. This friendly guide equips you with a step-your first job or are

and how to say it in writing. This sytem empowers you to handle every writing challenge with confidence, from emails to proposals, reports to resumes, presentations to video scripts, blogs to social posts, websites to books. Discover down-to-earth techniques for sharpening your language and correcting your own writing problems. Learn how to adapt content, tone and style for each medium and audience. And learn to use every message you write to build better relationships and solve problems, while getting to the "yes" you want. Whether you're aiming to land an experienced

by-step method for

specialist in your field, Business Writing For Dummies helps you build your communication confidence and stand out. Present yourself with authority and credibility Understand and use the tools of persuasion Communicate as a remote worker, freelancer, consultant or entrepreneur Strategize your online presence to support your goals Bring out the best in people and foster team spirit as a leader Prepare to ace interviews, pitches and confrontations Good communication skills, particularly writing, are in high demand across all industries. Use this book to gain the edge you need to promote your own success, now and down the line as your career goals evolve. [history.itead.cc](https://history.itead.cc) **by guest**

**Entrepreneurship** John Benjamins Publishing Company Including work on email, fax and paper correspondence, this fourth edition is useful for those studying or working in business, commerce or administration who needs to correspond in English. It is also useful for learners at the lower-intermediate and intermediate levels, but more advanced learners who are unfamiliar with business correspondence. Company to Company Student's Book Multilingual Matters Learn how to plan, draft, revise, format and produce professional

documents and graphics in today's other job search global workplace with materials. You learn Kolin's SUCCESSFUL WRITING AT WORK, 12E. and document sources This inviting, easy-using the latest MLA to-read approach provides detailed writing guidelines using numerous real examples. Revisions ensure a diverse and inclusive approach to Each assignment writing, while new coverage examines the abilities to solve impact of COVID-19 on problems and select workplace communication and highlights social media and audience analysis. This edition begins by discussing the writing process and collaboration, whether it's inperson or remote. You in the ebook version. then examine basic business communication, including resumes and to conduct research or APA guidelines. You also master advanced tasks, such as preparing visuals, websites, proposals and presentations. strengthens your the best communication technologies to further your goals. Important Notice: Media content referenced within the product description or the product text may not be available Mapping Genres, Mapping Culture OUP Oxford

The Most Trusted Guide for Getting Poetry Published The 2012 Poet's Market includes hundreds of publishing opportunities specifically for poets, including poetry publications, book/chapbook publishers, contests, organizations, and and more. These listings include contact information, submission preferences, insider WritersMarket.com • A tips on what specific free digital download editors want, and—when offered—payment information. Plus, the editorial content ges/WritersDigestin the front of the book has been revamped to include more articles on the Business of Poetry, Promotion of Poetry, Craft of Poetry, and teach you how to

Interviews with Poets. Learn how to navigate the social media landscape, write various poetic forms, offer writing workshops, and more. You also gain access to: • Lists of conferences, workshops, grants • One-year access to the poetryrelated information and listings on of Writer's Yearbook featuring the 100 Best Markets: Writers Digest.com/upload/ima Yearbook-11.pdf Includes an exclusive 60-minute FREE WEBINAR with editor and poet Robert Lee Brewer that will

build an audience for replaces the silent your poetry. "Ridiculously relevant! I've been using Poet's Market since I was in college more than 20 years ago. Since then, I've published the work-in-progress hundreds of poems and in order to solicit two books." —Aaron Belz, author of Lovely, Raspberry "I well as from the returned to writing in 2006 and Poet's Market was the first first as readers and book I purchased. It guides everyone—from newbie to seasoned writer—on the path to they listen, and publishing their poems." —Jessie Carty, author of Paper House **Atomic Habits** Parlor Press LLC This book describes an alternative way to teach Creative Writing, one that writer taking criticism and advice from the teacher-led workshop with an active writer who reflects upon and publically questions response, from a writers' group as teacher. Both accompany the writer, fellow writers, only later as critics. Because writers ask, dialogues with responders become an inner dialogue that guides later writing and revision. But when teachers accompany writers, teaching CW becomes even more a negotiation of the

personal because this can get lost in a teacher who is listener and mentor is also a model for some students of the writer and even the person they would like to become - and still the Authority who gives the grades. Writing as a Method for the Self-Study of Practice John Benjamins Publishing Company Keeping up with the latest developments in cyber security requires ongoing commitment, but without a firm foundation in the principles of computer security and digital forensics, those tasked with safeguarding private information turbulent and shifting sea. Providing such a foundation, Introduction to Security and N Academics Writing Penguin This book focuses on the writing process in the selfstudy of teaching and teacher education practices. It addresses writing as an area in which teacher educators can develop their skills and represents how to write in ways that are compatible with self-study's orientations towards the inquiry, both [history.itead.cc](https://history.itead.cc) **by guest**

**Downloaded from Page 16/22 Self Introduction Email Examples To Coworkers.pdf**

personal and on practice. The book examines effective self-study writing with chapters written by experienced selfstudy practitioners. In addition to considering as a method for the study and beyond self-study of practice, it delves into the cognitive processes of real writers making explicit their writing practices. Practical suggestions are connected to the lived experiences of self-study practitioners making sense of their field through discipline, mental

elements of writing of inquiry in selfthe process of writing. This book will be of interest to doctoral and novice self-study writers, and experienced authors seeking to develop their practice. It demonstrates that writing as a method can be learned, modeled and taught. **Getting Things Done** Troubador Publishing Ltd. New York Times Bestseller Over 2.5 million copies sold For David Goggins, childhood was a nightmare - poverty, prejudice, and physical abuse colored his days and haunted his nights. But through self-

toughness, and hard work, Goggins transformed himself from a depressed, overweight young man with no future into a U.S. Armed Forces icon and one of the world's top endurance athletes. The only man in history to complete elite training as a Navy SEAL, Army Ranger, and Air Force Tactical Air Controller, he went on to set records in numerous endurance events, inspiring Outside magazine to name him The Fittest (Real) Man in America. In this curse-wordfree edition of Can't Hurt Me, he shares his astonishing life story and reveals that most of us tap into only 40% of our capabilities. Goggins calls this The 40% Rule, and his story illuminates a path [history.itead.cc](https://history.itead.cc) **by guest**

that anyone can follow to push past pain, demolish fear, and reach their full potential. **Cybercrime** SAGE Publications The purpose of this book is to contribute to our understanding of genre and genre variation in the Japanese language in order to bring to consciousness the nature of Japanese culture and the presuppositions, norms and values found within Japanese society. This type of knowledge enables interventions and agency, as knowing how language works within a culture makes it possible to consciously accept

it or to influence and shape it into the descriptive future. The various chapters seek to explore social contexts and the norms, values and practices of Japanese linguistics and culture through the language choices in analysed texts in literature, education, the workplace and in print-based media. These genres collectively form part of the cultural fabric of Japan. The book represents a first step in documenting a selected set of Japanese genres from a social semiotic perspective. It will be of interest to students and scholars with the processes in a wide range of linguistic fields, such as Japanese linguistics, pragmatics, sociolinguistics, discourse analysis, systemic functional applied linguistics. It should also appeal to teachers and learners of Japanese and to media commentators, students of literature, cultural studies and journalism. Applied Learning in Higher Education: Informing Science This is the first edited collection focusing exclusively on how second language users interpret and engage of email writing. With chapters

written by an international array of scholars, the present volume is dedicated to furthering the study of the growing field of L2 email pragmatics and addresses a range of interesting topics that have so far received comparatively scant attention. Utilising both elicited and naturally-occurring data, the research in cultural, this volume takes the interlanguage, reader from a consideration of learners' pragmatic development as reflected in email writing, and their perceptions of the email medium, to relational practices in various email functions and in a

variety of academic contexts. As a whole, the contributions incorporate research with learners from a range of proficiency levels, language and cultural backgrounds, and employ varied research designs in order to examine different email speech acts. The book provides valuable new insights into the dynamic and complex interplay between pedagogical, and medium-specific factors shaping L2 email discourse, and it is undoubtedly an important reference and resource for researchers, graduate students and experienced language teachers.

### **Online**

# **Communication in a Second Language** Guilford Publications Packed with realworld examples, SUCCESSFUL WRITING AT WORK: CONCISE, 4e delivers a practical yet succinct introduction to effective workplace letters for a writing for a variety of communication tasks. Based on the step chapter on market-leading SUCCESSFUL WRITING AT WORK, 10e, the CONCISE edition covers the most essential skills for effective workplace communication. The text begins with

writing basics, emphasizing the characteristics of effective writing, the writing process, ethics, and the importance of audience. It covers basic business correspondence, walks students through formatting variety of business situations, and features a step-bygetting a job. More advanced chapters focus on document design and visuals, writing instructions and procedures, writing reports, proposals, and making business presentations. The

Fourth Edition emphasizes ethical considerations throughout as well as integrates guidelines for greening the workplace. Important Notice: Media content referenced within the product description or the product text may not be available in the ebook version.